## Package 'CodataGS'

May 17, 2019

Type Package

Title Genomic Prediction Using SNP Codata

Version 1.43

Date 2019-05-17

Author Lars Ronnegard

Maintainer Lars Ronnegard <lrn@du.se>

Description Computes genomic breeding values using external information on the markers. The package fits a linear mixed model with heteroscedastic random effects, where the random effect variance is fitted using a linear predictor and a log link. The method is described in Mouresan, Selle and Ronnegard (2019) <doi:10.1101/636746>.

License GPL

Depends Matrix

NeedsCompilation no

Repository CRAN

Date/Publication 2019-05-17 15:40:07 UTC

## R topics documented:

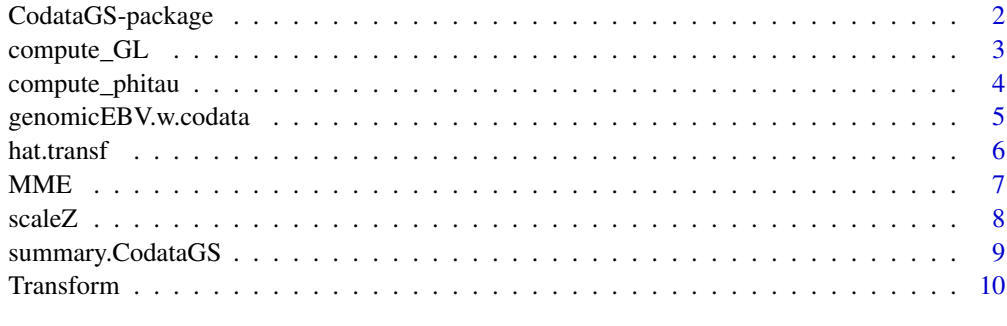

**Index** [11](#page-10-0)

<span id="page-1-0"></span>

Computes genomic breeding values using external information on the markers. The package fits a linear mixed model with heteroscedastic random effects, where the random effect variance is fitted using a linear predictor and a log link. The method is described in Mouresan, Selle and Ronnegard (2019) <doi:10.1101/636746>.

#### Details

The DESCRIPTION file:

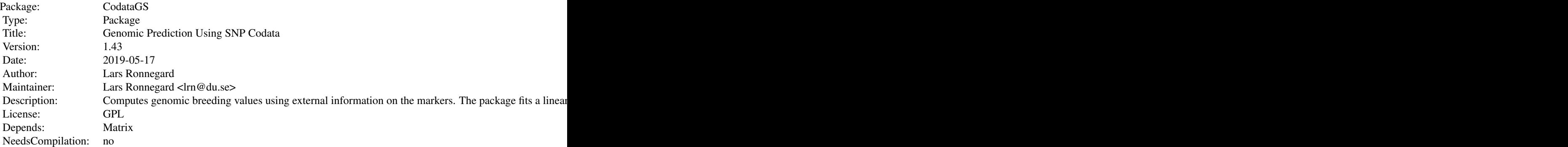

Index of help topics:

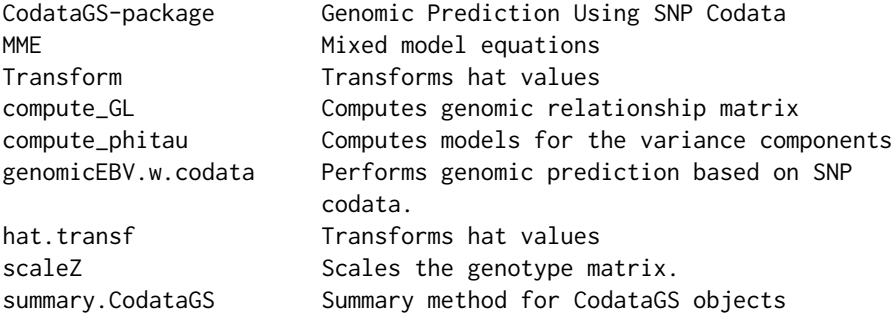

This package performs genomic prediction based on SNP codata. The main function is genomicEBV.w.codata.

#### Author(s)

Lars Ronnegard Maintainer: Lars Ronnegard <lrn@du.se>

<span id="page-2-0"></span>

This function computes the genomic relationship matrix, G, together with its matrix square root, L.

#### Usage

compute\_GL(Z, w)

#### Arguments

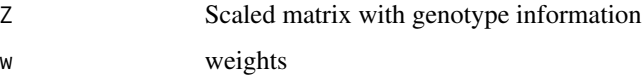

#### Value

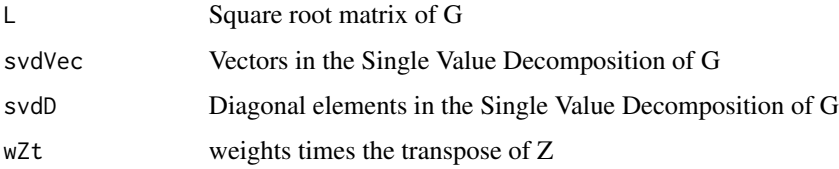

#### Author(s)

Lars Ronnegard

```
set.seed(1234)
N <- 20 #Number of individuals
k <- 30 #Number of SNPs with all marker positions including a QTL
Z1 <- matrix(0, N, k )
Z2 <- matrix(0, N, k )
Z1[1:N, 1] <- rbinom(N, 1, 0.5) #Simulated phased SNP matrices
Z2[1:N, 1] <- rbinom(N, 1, 0.5)
LD.par <- 0.2 #A parameter to simulate LD. 0 gives full LD, and 0.5 no LD
for (j in 2:k) {
  Z1[1:N, j] <- abs( Z1[1:N, j-1] - rbinom(N, 1, LD.par) )
  Z2[1:N, j] \leq abs( Z2[1:N, j-1] - rbinom(N, 1, LDpar) )}
Z <- Z1 + Z2 #Genotypic SNP matrix
sim.res \leq compute_GL(Z, w = \text{rep}(1, k))
```
<span id="page-3-0"></span>

This function computes the residual variance, the SNP variances and the linear predictor for the SNP variance model.

#### Usage

compute\_phitau(dev, hv, devu, hvu, X.rand.disp)

#### Arguments

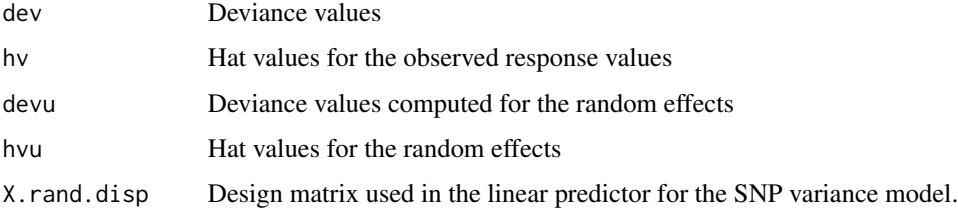

#### Value

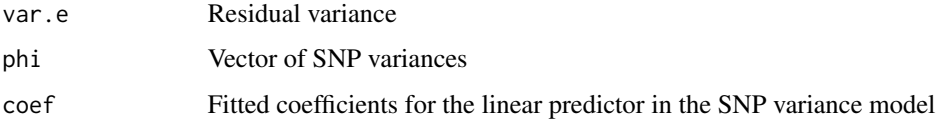

#### Author(s)

Lars Ronnegard

```
set.seed(1234)
N <- 20 #Number of individuals
k <- 30 #Number of SNPs with all marker positions including a QTL
#Simulated deviances and hat values
dev <- rnorm(N)^2
hv <- runif(N, 0.1, 0.5)
devu <- rnorm(k)^2
hvu <- runif(k, 0.1, 0.85)
X.rand.disp <- matrix(1, k, 1)
sim.res <- compute_phitau(dev, hv, devu, hvu, X.rand.disp)
```
<span id="page-4-0"></span>genomicEBV.w.codata *Performs genomic prediction based on SNP codata.*

#### Description

The main function of the package. The input includes response values, a design matrix for the fixed effects, a matrix with SNP genotype data and a design matrix for the SNP codata.

#### Usage

genomicEBV.w.codata(y, X, Z, X.SNPcodata, Z.test = NULL, max.iter = 100, conv.crit = 1e-5)

#### Arguments

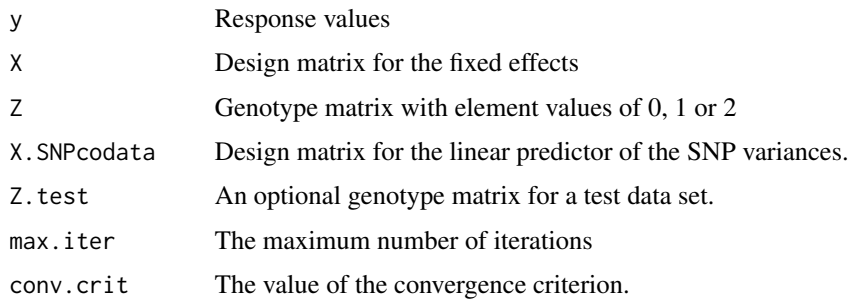

#### Details

By specifying the matrix Z.test in the input, the function computes predicted genomic breeding values for an out-of-sample data set.

#### Value

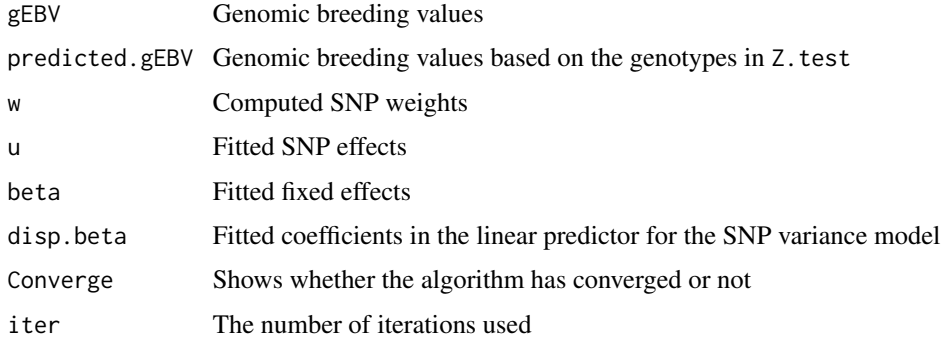

#### Author(s)

Lars Ronnegard

#### Examples

```
#######
#Simulation part
set.seed(1234)
N <- 200 #Number of individuals
k <- 300 #Number of SNPs with all marker positions including a QTL
Z1 \leq - matrix(0, N, k)
Z2 \leq - matrix(0, N, k)
Z1[1:N, 1] <- rbinom(N, 1, 0.5) #Simulated phased SNP matrices
Z2[1:N, 1] <- rbinom(N, 1, 0.5)
LD.par <- 0.2 #A parameter to simulate LD. 0 gives full LD, and 0.5 no LD
for (j in 2:k) {
  Z1[1:N, j] <- abs( Z1[1:N, j-1] - rbinom(N, 1, LD.par) )
  Z2[1:N, j] \leq abs( Z2[1:N, j-1] - rbinom(N, 1, LD-par) )}
Z <- Z1 + Z2 #Genotypic SNP matrix
x1 \leq c (rep(1,k/2), rep(0,k/2)) #An indicator for the SNPs.
#The first k/2 SNPs and the last k/2 have different variances
#Simulate linear predictor for the random effect variance
lin.pred \le -0 + 2*x1X.snp <- model.matrix( ~ x1 ) #Corresponding design matrix
u <- rnorm(k, 0 , sqrt( exp(lin.pred) ))
#Took the square root here because it is the SD that is specified.
#and exp() because we are modelling a log link.
u.scaled <- u/as.numeric( sqrt( var( crossprod(t(Z), u) )) )
#Scaled by the variance of the breeding values
e <- rnorm(N) #A residual variance
mu < - \thetay \le - mu + crossprod(t(Z), u.scaled) + e
######
#Estimation part
mod1 <- genomicEBV.w.codata(y = as.numeric(y),
          X = matrix(1, N, 1), Z = Z, X.SNPcodata = X.snp)#To fit gBLUP just specify X.SNPcodata = matrix(1, k, 1)
cat("Correlation between true and estimated BV for the codata model:")
cat(cor(crossprod(t(Z),u.scaled), mod1$gEBV), "\n")
```
hat.transf *Transforms hat values*

#### **Description**

Transforms hat values between the SNP-BLUP model and the gBLUP model.

#### Usage

```
hat.transf(C22, transf, vc, k, N, w)
```
<span id="page-5-0"></span>

#### <span id="page-6-0"></span> $MME$  7

#### Arguments

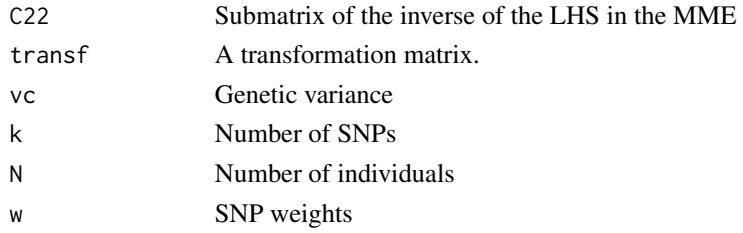

#### Value

Transformed hat values

#### Author(s)

Lars Ronnegard

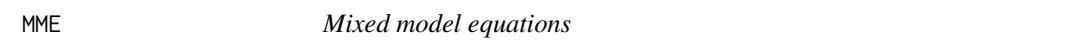

### Description

A fast version of the Henderson's mixed model equations (MME)

#### Usage

MME(y, X, Z, var.e, var.u)

#### Arguments

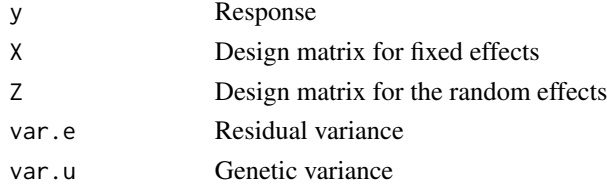

#### Value

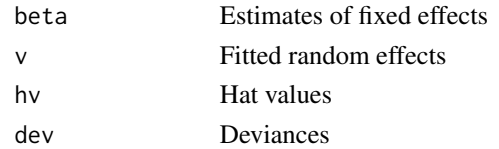

#### Author(s)

Lars Ronnegard

<span id="page-7-0"></span>

Scales the genotype matrix so that ZZ' gives the genomic relationship matrix.

#### Usage

scaleZ(Z, freq1)

#### Arguments

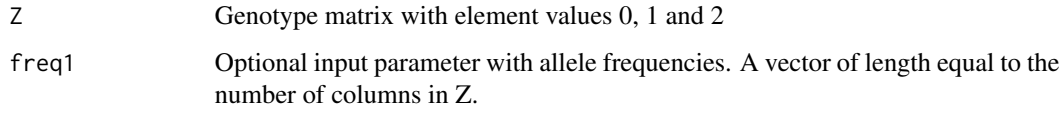

#### Value

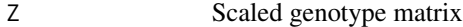

#### Author(s)

Lars Ronnegard

```
#######
#Simulation part
set.seed(1234)
N <- 200 #Number of individuals
k <- 300 #Number of SNPs with all marker positions including a QTL
Z1 \leftarrow matrix(0, N, k)Z2 \leq - matrix(0, N, k)
Z1[1:N, 1] <- rbinom(N, 1, 0.5) #Simulated phased SNP matrices
Z2[1:N, 1] <- rbinom(N, 1, 0.5)
LD.par <- 0.2 #A parameter to simulate LD. 0 gives full LD, and 0.5 no LD
for (j in 2:k) {
  Z1[1:N, j] <- abs( Z1[1:N, j-1] - rbinom(N, 1, LD.par) )
  Z2[1:N, j] <- abs( Z2[1:N, j-1] - rbinom(N, 1, LD.par) )
}
Z <- Z1 + Z2 #Genotypic SNP matrix
sim.res <- scaleZ(Z)
```
<span id="page-8-0"></span>

A summary method for the object class CodataGS

#### Usage

```
## S3 method for class 'CodataGS'
summary(object, ...)
```
#### Arguments

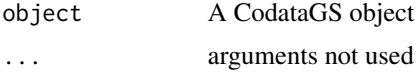

#### Details

Provides a concise summary of CodataGS objects.

```
#######
#Simulation part
set.seed(1234)
N <- 200 #Number of individuals
k <- 300 #Number of SNPs with all marker positions including a QTL
Z1 \leftarrow matrix(0, N, k)Z2 \leq - matrix(0, N, k)
Z1[1:N, 1] <- rbinom(N, 1, 0.5) #Simulated phased SNP matrices
Z2[1:N, 1] < - rbinom(N, 1, 0.5)
LD.par <- 0.2 #A parameter to simulate LD. 0 gives full LD, and 0.5 no LD
for (j in 2:k) {
  Z1[1:N, j] <- abs( Z1[1:N, j-1] - rbinom(N, 1, LD.par) )
  Z2[1:N, j] \leq abs( Z2[1:N, j-1] - rbinom(N, 1, LD-par) )}
Z <- Z1 + Z2 #Genotypic SNP matrix
x1 \leq c(rep(1,k/2), rep(0,k/2)) #An indicator for the SNPs.
#The first k/2 SNPs and the last k/2 have different variances
#Simulate linear predictor for the random effect variance
lin.pred \le -0 + 2*x1X.snp <- model.matrix( ~ x1 ) #Corresponding design matrix
u <- rnorm(k, 0 , sqrt( exp(lin.pred) ))
#Took the square root here because it is the SD that is specified.
#and exp() because we are modelling a log link.
u.scaled <- u/as.numeric( sqrt( var( crossprod(t(Z), u) )) )
#Scaled by the variance of the breeding values
e <- rnorm(N) #A residual variance
```
#### 10 and 10 and 10 and 10 and 10 and 10 and 10 and 10 and 10 and 10 and 10 and 10 and 10 and 10 and 10 and 10 and 10 and 10 and 10 and 10 and 10 and 10 and 10 and 10 and 10 and 10 and 10 and 10 and 10 and 10 and 10 and 10 an

```
mu < - \thetay <- mu + crossprod(t(Z),u.scaled) + e
######
#Estimation part
mod1 <- genomicEBV.w.codata(y = as.numeric(y),
          X = matrix(1, N, 1), Z = Z, X.SNPcodata = X.snp)summary(mod1)
```
Transform *Transforms hat values*

#### Description

The function calls the hat.transf function.

#### Usage

Transform(X, L, var.e, var.u, v, svdVec, svdD, wZt, w)

#### Arguments

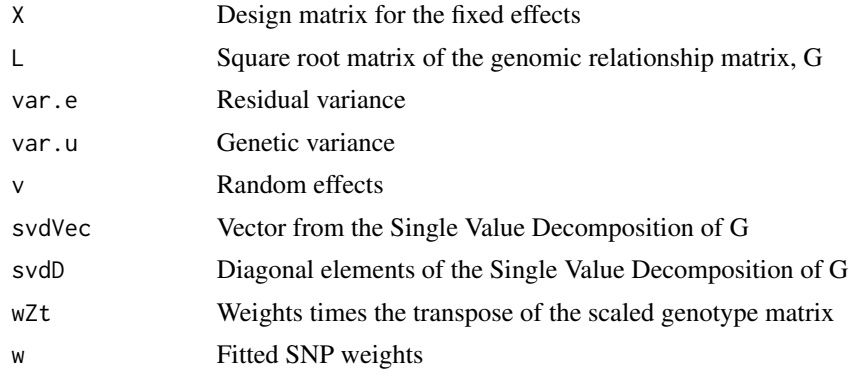

#### Value

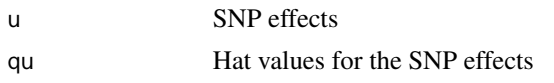

#### Author(s)

Lars Ronnegard

<span id="page-9-0"></span>

# <span id="page-10-0"></span>Index

∗Topic package CodataGS-package, [2](#page-1-0)

CodataGS *(*CodataGS-package*)*, [2](#page-1-0) CodataGS-package, [2](#page-1-0) compute\_GL, [3](#page-2-0) compute\_phitau, [4](#page-3-0)

genomicEBV.w.codata, [5](#page-4-0)

hat.transf, [6](#page-5-0)

MME, [7](#page-6-0)

scaleZ, [8](#page-7-0) summary *(*summary.CodataGS*)*, [9](#page-8-0) summary.CodataGS, [9](#page-8-0)

Transform, [10](#page-9-0)